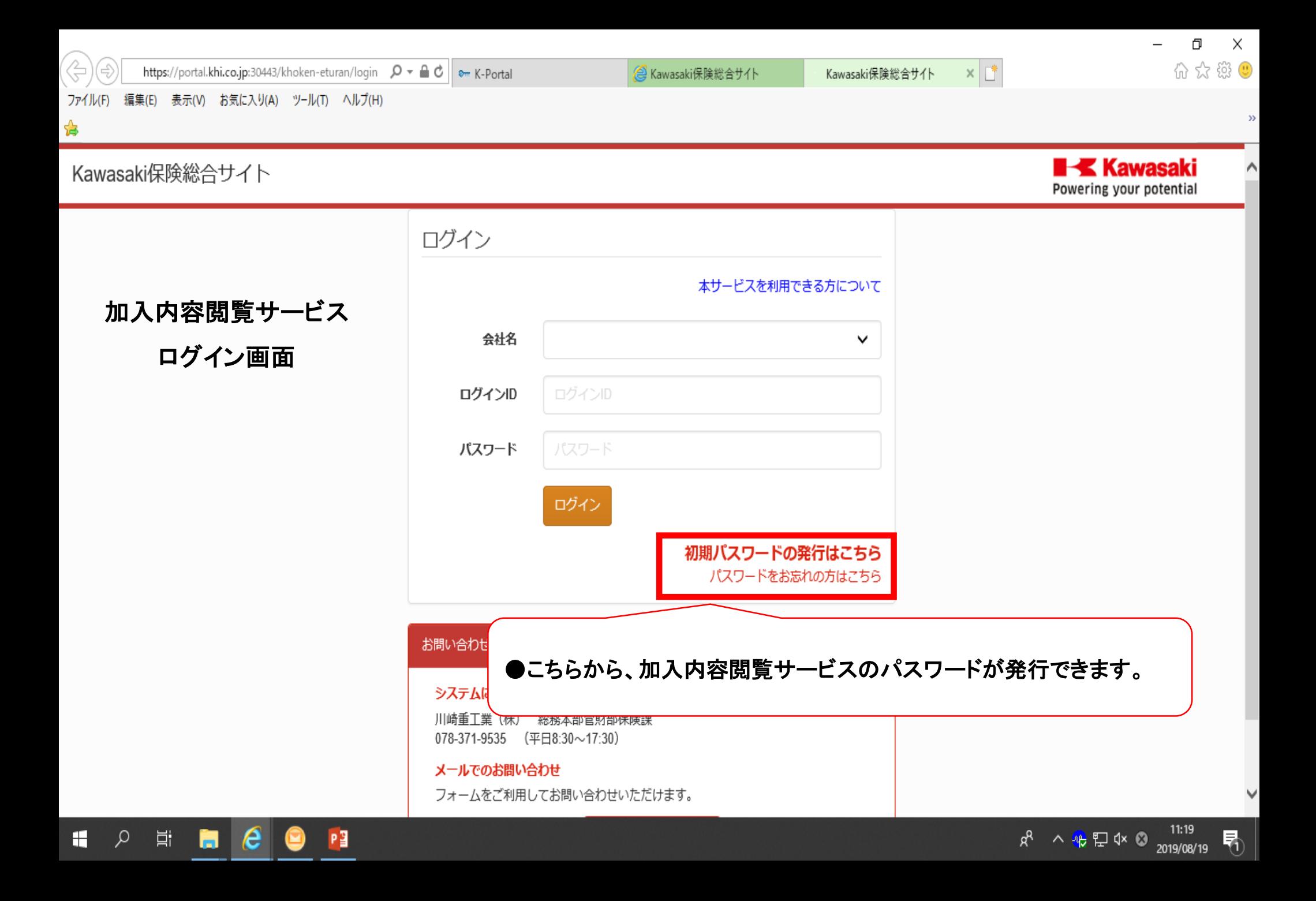

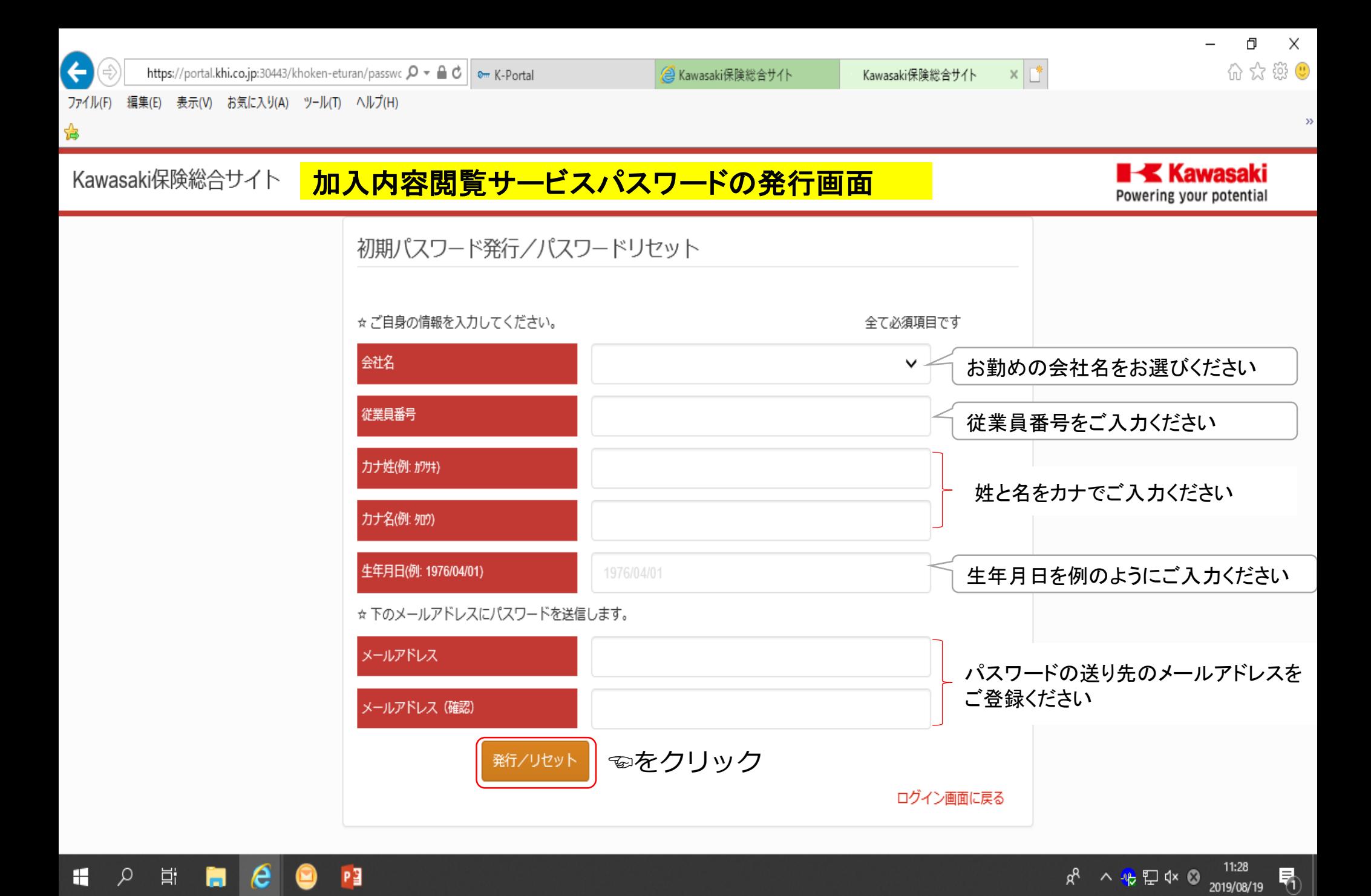

氏名の小文字についての注意点

## 氏名に小文字が入っている場合、小文字のままだとエラーとなることがあるようです

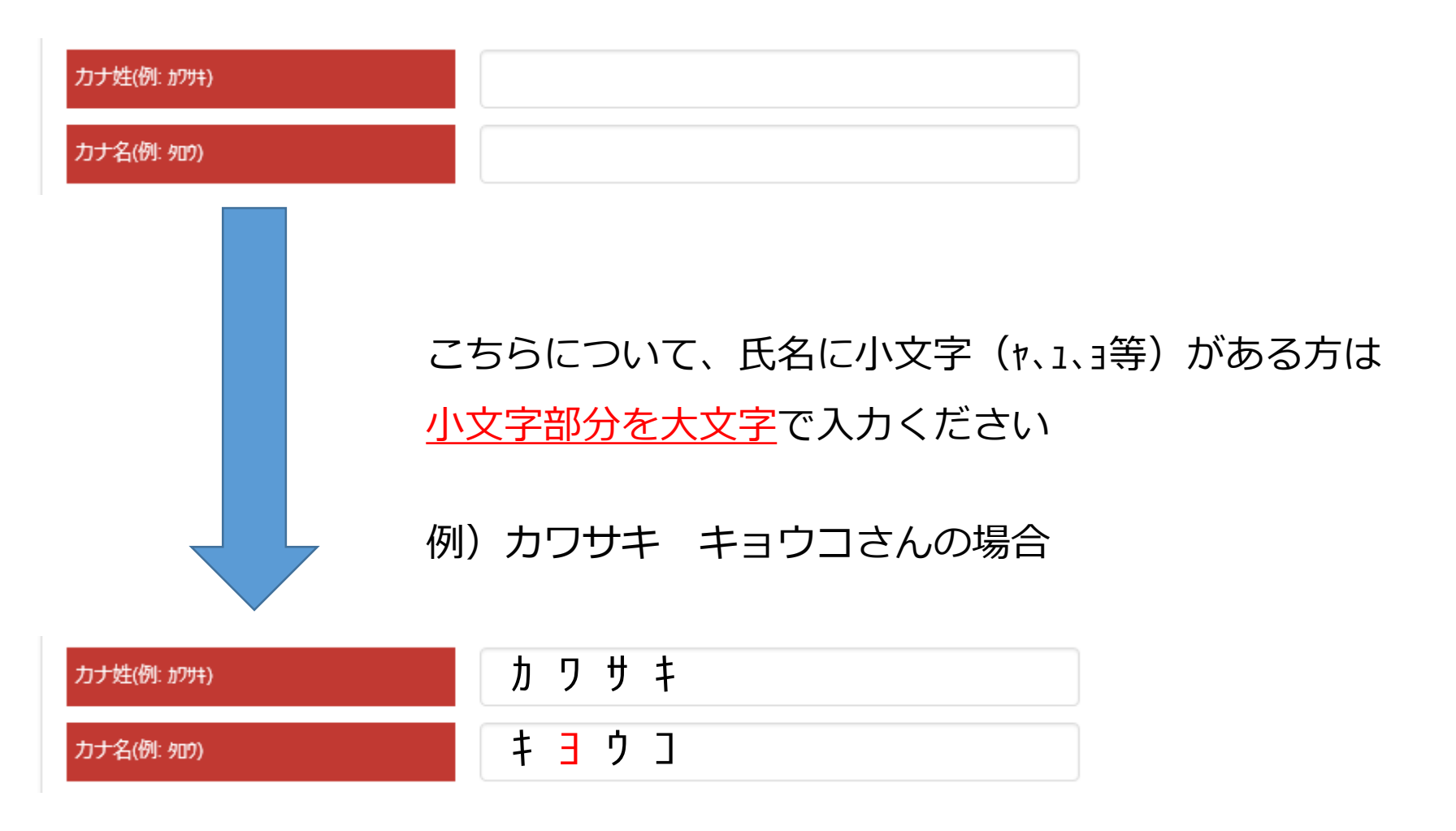

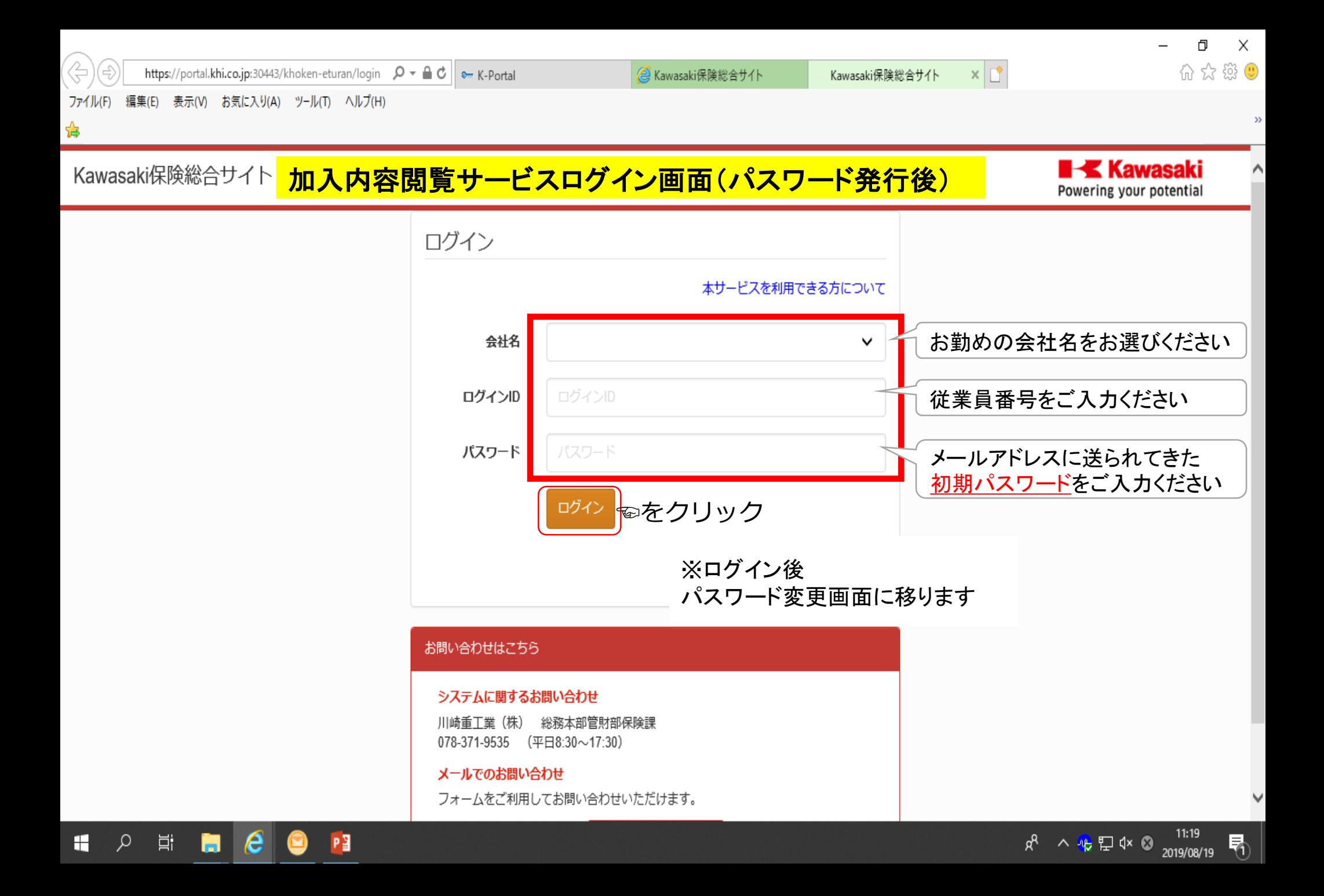